## 6.2 Vector Space and Inner Product Space in  $\mathbb{R}^n$

In linear algebra, an inner product space is a vector space<sup>14</sup> with an additional structure called an inner product.

Definition 6.15. When we have a list of vectors, we use superscripts in parentheses as indices of vectors. Subscripts represent element indices inside individual vectors.

Example 6.16. Here is a list of four vectors:

$$
\mathbf{v}^{(1)} = \begin{pmatrix} 1 \\ 1 \\ 0 \end{pmatrix}, \mathbf{v}^{(2)} = \begin{pmatrix} 1 \\ -1 \\ 0 \end{pmatrix}, \mathbf{v}^{(3)} = \begin{pmatrix} 1 \\ 1 \\ -1 \end{pmatrix}, \text{ and } \mathbf{v}^{(4)} = \begin{pmatrix} -1 \\ -1 \\ -1 \end{pmatrix}.
$$

For the second vector, we have  $v_1^{(2)} = 1$ ,  $v_2^{(2)} = -1$ , and  $v_3^{(2)} = 0$ .

**Definition 6.17.** The **inner product** of two real-valued *n*-dimensional (column) vectors u and v is defined as

$$
\langle \mathbf{u}, \mathbf{v} \rangle = \mathbf{v}^T \mathbf{u} = \sum_{k=1}^n u_k v_k.
$$

In elementary linear algebra class, you may encounter this quantity in the form of the **dot** product between two vectors.

**Definition 6.18.** Two vectors **u** and **v** are **orthogonal** if  $\langle \mathbf{u}, \mathbf{v} \rangle = 0$ .

More generally, a set of N vectors  $\mathbf{v}^{(k)}$ ,  $1 \leq k \leq N$ , are **orthogonal** if  $\langle \mathbf{v}^{(i)}, \mathbf{v}^{(j)} \rangle = 0$  for all  $1 \leq i, j \leq N$ , and  $i \neq j$ .

**Definition 6.19.** The norm of a vector **v** is denoted by  $\|\mathbf{v}\|$  and is defined as

$$
\|{\bf v}\|=\sqrt{\langle {\bf v},{\bf v}\rangle}
$$

which in the *n*-dimensional Euclidean space is simply the **length** of the vector.

Definition 6.20. A collection of vectors is said to be orthonormal if the vectors are orthogonal and each vector has a unit norm.

<sup>&</sup>lt;sup>14</sup>Recall that a vector space is a mathematical structure formed by a collection of elements called vectors, which may be added together and multiplied ("scaled") by numbers, called scalars in this context.

**6.21.** Given two vectors **u** and **v**, we can **decompose v** into a sum of two vectors, one a multiple of u and the other orthogonal to u.

(a) proj<sub>u</sub>(v) =  $\frac{\langle v, u \rangle}{\langle u, u \rangle}$ **u** is the orthogonal projection of **v** onto **u**.

(b)  $\mathbf{v} - \text{proj}_{\mathbf{u}}(\mathbf{v})$  is the component of  $\mathbf{v}$  orthogonal to  $\mathbf{u}$ .

Example 6.22. Let  $v =$  $\sqrt{5}$ 5  $\setminus$ and  $\mathbf{u} =$  $\sqrt{0}$ 4  $\setminus$ .

**6.23.** Suppose **e** is a unit vector; that is  $||\mathbf{e}|| = 1$ .

$$
\mathrm{proj}_{\mathbf{e}}(\mathbf{v}) =
$$

6.24. Any vector in a vector space may also be represented as a linear combination of orthogonal unit vectors or an **orthonormal basis**  $\{e^{(i)}, 1 \le i \le N\}$ (for that vector space), i.e.,

$$
\mathbf{v} = \sum_{i=1}^{N} \text{proj}_{\mathbf{e}^{(i)}}(\mathbf{v}) = \sum_{i=1}^{N} c_i \mathbf{e}^{(i)}
$$

where, by definition, a unit vector has length unity and  $c_i$  is the projection of the vector **v** onto the unit vector  $e^{(i)}$ , i.e.,

$$
c_i = \left\langle \mathbf{v}, \mathbf{e}^{(i)} \right\rangle.
$$

Example 6.25. In many applications, the standard choice for the orthonormal basis of a collection of (all possible real-valued)  $n$ -dimensional vectors is

$$
\mathbf{e}^{(1)} = \begin{pmatrix} 1 \\ 0 \\ 0 \\ \vdots \\ 0 \end{pmatrix}, \mathbf{e}^{(2)} = \begin{pmatrix} 0 \\ 1 \\ 0 \\ \vdots \\ 0 \end{pmatrix}, \dots, \mathbf{e}^{(n)} = \begin{pmatrix} 0 \\ 0 \\ 0 \\ \vdots \\ 1 \end{pmatrix}
$$

.

**6.26.** Suppose we start with a collection of M n-dimensional vectors. Do these M vectors really need to be represented in n dimensions?

Example 6.27. Figure 15a shows a particular collection of 10 vectors in 3- D. When viewed from appropriate angle (as in Figure 15b), we can see that they all reside on a 2-D plane. We only need a two-vector (orthonormal) basis. All ten vectors can be represented as linear combinations of these two vectors.

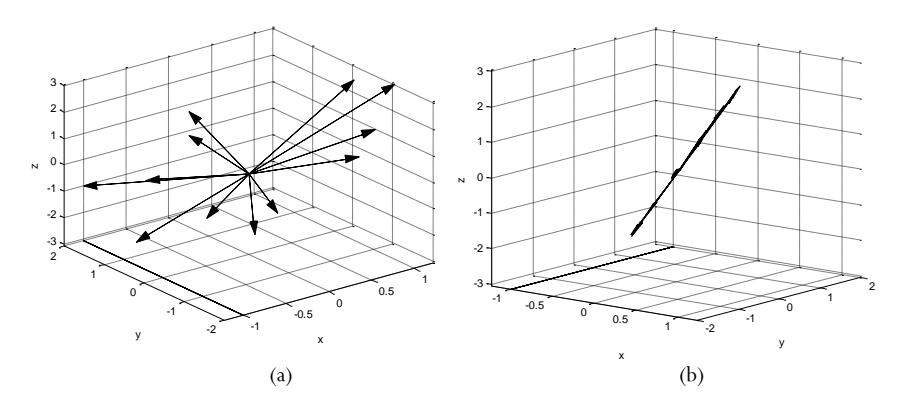

Figure 15: Ten vectors on a plane

Example 6.28. Consider the four vectors below:

$$
\mathbf{v}^{(1)} = \begin{pmatrix} -2 \\ -6 \\ 2 \end{pmatrix}, \mathbf{v}^{(2)} = \begin{pmatrix} -1 \\ -3 \\ 1 \end{pmatrix}, \mathbf{v}^{(3)} = \begin{pmatrix} 1 \\ 3 \\ -1 \end{pmatrix}, \text{ and } \mathbf{v}^{(4)} = \begin{pmatrix} 2 \\ 6 \\ -2 \end{pmatrix}.
$$

They are all multiples of one another.

**6.29.** Similar idea applies to waveforms. In PAM, we have M waveforms that are simply multiples of a pulse  $p(t)$ . Therefore, one may represent them that are simply multiples of a pulse  $p(t)$ . Therefore, one may represent them as points in one dimension as we had discussed in the previous subsection.

6.30. Gram-Schmidt Orthogonalization Procedure (GSOP) for constructing a collection of orthonormal vectors from a set of n-dimensional vectors  $\mathbf{v}^{(i)}$ ,  $1 \leq i \leq M$ .

(a) Arbitrarily select a (nonzero) vector from the set, say,  $\mathbf{v}^{(1)}$ . Let  ${\bf u}^{(1)}={\bf v}^{(1)}$ . Normalize its length to obtain the first vector:  $e^{(1)} = \frac{u^{(1)}}{||u_{rel}(1)}$  $\frac{\mathbf{u}^{(1)}}{\|\mathbf{u}^{(1)}\|}$ .

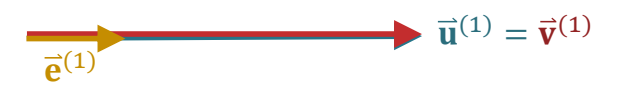

(b) Select an unselected vector from the set, say,  $\mathbf{v}^{(2)}$ . Subtract the projection of  $\mathbf{v}^{(2)}$  onto  $\mathbf{u}^{(1)}$ :

$$
\mathbf{u}^{(2)} = \mathbf{v}^{(2)} - \text{proj}_{\mathbf{u}^{(1)}} (\mathbf{v}^{(2)}) = \mathbf{v}^{(2)} - \frac{\langle \mathbf{v}^{(2)}, \mathbf{u}^{(1)} \rangle}{\langle \mathbf{u}^{(1)}, \mathbf{u}^{(1)} \rangle} \mathbf{u}^{(1)}
$$

$$
= \mathbf{v}^{(2)} - \langle \mathbf{v}^{(2)}, \mathbf{e}^{(1)} \rangle \mathbf{e}^{(1)}.
$$

Then, we normalize the vector  $\mathbf{u}^{(2)}$  to unit length:  $\mathbf{e}^{(2)} = \frac{\mathbf{u}^{(2)}}{\prod_{i=1}^{n} (2i)}$  $\frac{\mathbf{u}^{(2)}}{\|\mathbf{u}^{(2)}\|}$ .

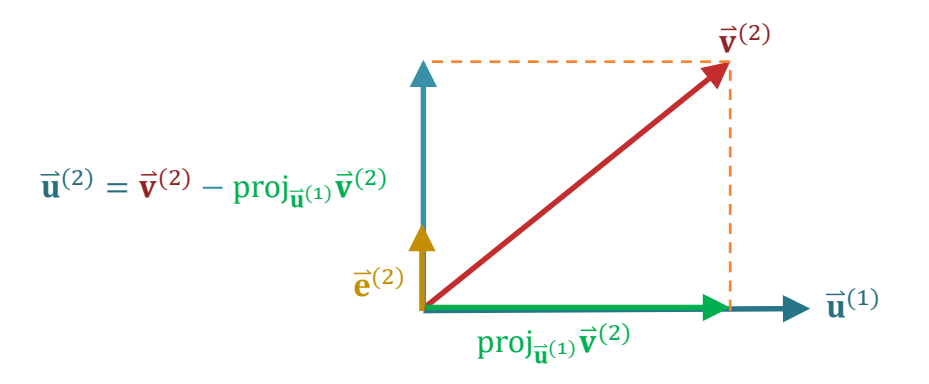

(c) Continue by selecting an unselected vector from the set, say,  $\mathbf{v}^{(3)}$ 

and subtract the projections of  $\mathbf{v}^{(3)}$  into  $\mathbf{u}^{(1)}$  and  $\mathbf{u}^{(2)}$ :

$$
\mathbf{u}^{(3)} = \mathbf{v}^{(3)} - \text{proj}_{\mathbf{u}^{(1)}} (\mathbf{v}^{(3)}) - \text{proj}_{\mathbf{u}^{(2)}} (\mathbf{v}^{(3)})
$$
  
=  $\mathbf{v}^{(3)} - \frac{\langle \mathbf{v}^{(3)}, \mathbf{u}^{(1)} \rangle}{\langle \mathbf{u}^{(1)}, \mathbf{u}^{(1)} \rangle} \mathbf{u}^{(1)} - \frac{\langle \mathbf{v}^{(3)}, \mathbf{u}^{(2)} \rangle}{\langle \mathbf{u}^{(2)}, \mathbf{u}^{(2)} \rangle} \mathbf{u}^{(2)}$   
=  $\mathbf{v}^{(3)} - \langle \mathbf{v}^{(3)}, \mathbf{e}^{(1)} \rangle \mathbf{e}^{(1)} - \langle \mathbf{v}^{(3)}, \mathbf{e}^{(2)} \rangle \mathbf{e}^{(2)}$ .

Then, we normalize the vector  $\mathbf{u}^{(3)}$  to unit length:  $\mathbf{e}^{(3)} = \frac{\mathbf{u}^{(3)}}{||\mathbf{u}|| \cdot (3)}$ Then, we normalize the vector  $\mathbf{u}^{(3)}$  to unit length:  $\mathbf{e}^{(3)} = \frac{\mathbf{u}^{(3)}}{\|\mathbf{u}^{(3)}\|}$ .

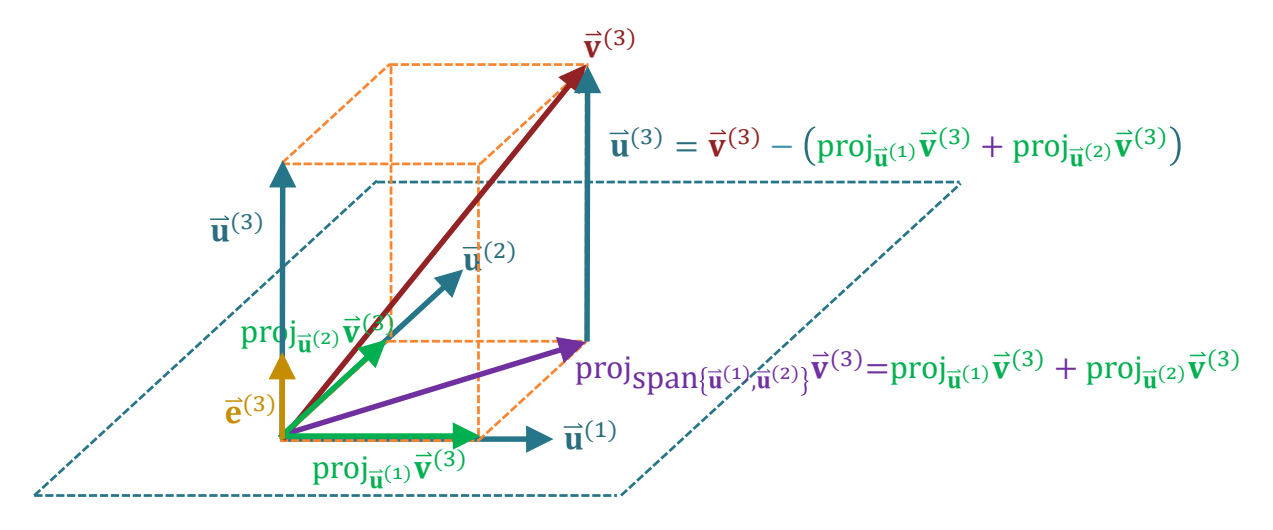

- (d) Continue this procedure for each of the remaining unselected vectors.
- 6.31. What do we get from GSOP?
	- (a) A collection of N orthogonal vectors  $\mathbf{u}^{(1)}$ ,  $\mathbf{u}^{(2)}$ , ...,  $\mathbf{u}^{(N)}$  where

$$
N \le \min(M, n).
$$

- (i) We discard the zero  $\mathbf{u}^{(k)}$  in the collection.
- (ii) The  $\mathbf{u}^{(k)}$  are re-indexed to replace the skipped values.

This is then normalized to be a collection of  $N$  orthonormal vectors  ${\bf e}^{(1)},\,{\bf e}^{(2)},\,\ldots,\,{\bf e}^{(N)}.$ 

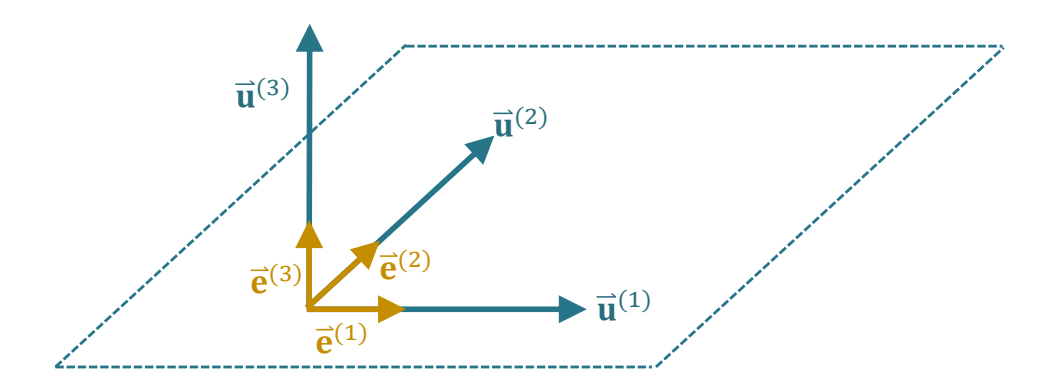

span of  $\mathbf{v}^{(1)}, \mathbf{v}^{(2)}, \ldots, \mathbf{v}^{(M)}$ . (b) The collection  $e^{(1)}$ ,  $e^{(2)}$ , ...,  $e^{(N)}$  forms an orthonormal basis for the

Similarly, the collection  $\mathbf{u}^{(1)}$ ,  $\mathbf{u}^{(2)}$ , ...,  $\mathbf{u}^{(N)}$  forms an orthogonal basis for the span of  $\mathbf{v}^{(1)}, \mathbf{v}^{(2)}, \ldots, \mathbf{v}^{(M)}$ .

(c) We can express  $\mathbf{v}^{(j)}$  as

$$
\mathbf{v}^{(j)} = \sum_{i=1}^{N} \text{proj}_{\mathbf{e}^{(i)}}(\mathbf{v}^{(j)}) = \sum_{i=1}^{N} c_{i,j} \mathbf{e}^{(i)}
$$

where  $c_{i,j} = \langle \mathbf{v}^{(j)}, \mathbf{e}^{(i)} \rangle$ . Then, the vector  $\mathbf{c}^{(j)} = (c_{1,j}, c_{2,j}, \dots, c_{N,j})^T$ gives the new coordinates of  $\mathbf{v}^{(j)}$  based on the orthonormal basis from GSOP.

Example 6.32. Consider a collection of two vectors:

$$
\mathbf{v}^{(1)} = \begin{pmatrix} 5 \\ 5 \end{pmatrix} \text{ and } \mathbf{v}^{(2)} = \begin{pmatrix} 0 \\ 4 \end{pmatrix}.
$$

- In their original (default) coordinate systems, the basis contains two vectors  $\begin{pmatrix} 1 \\ 0 \end{pmatrix}$ 0 ) and  $\binom{0}{1}$ 1 .
- After applying the GSOP, we have two orthonormal vectors

$$
\mathbf{e}^{(1)} = \frac{1}{\sqrt{2}} \begin{pmatrix} 1 \\ 1 \end{pmatrix}
$$
 and  $\mathbf{e}^{(2)} = \frac{1}{2\sqrt{2}} \begin{pmatrix} -2 \\ 2 \end{pmatrix}$ .

• Using  $e^{(1)}$  and  $e^{(2)}$  as the new basis, we can express  $v^{(1)}$  and  $v^{(2)}$  in the new coordinate system as

$$
\mathbf{c}^{(1)} = \begin{pmatrix} 5\sqrt{2} \\ 0 \end{pmatrix} \text{ and } \mathbf{e}^{(2)} = \begin{pmatrix} 2\sqrt{2} \\ 2\sqrt{2} \end{pmatrix}.
$$

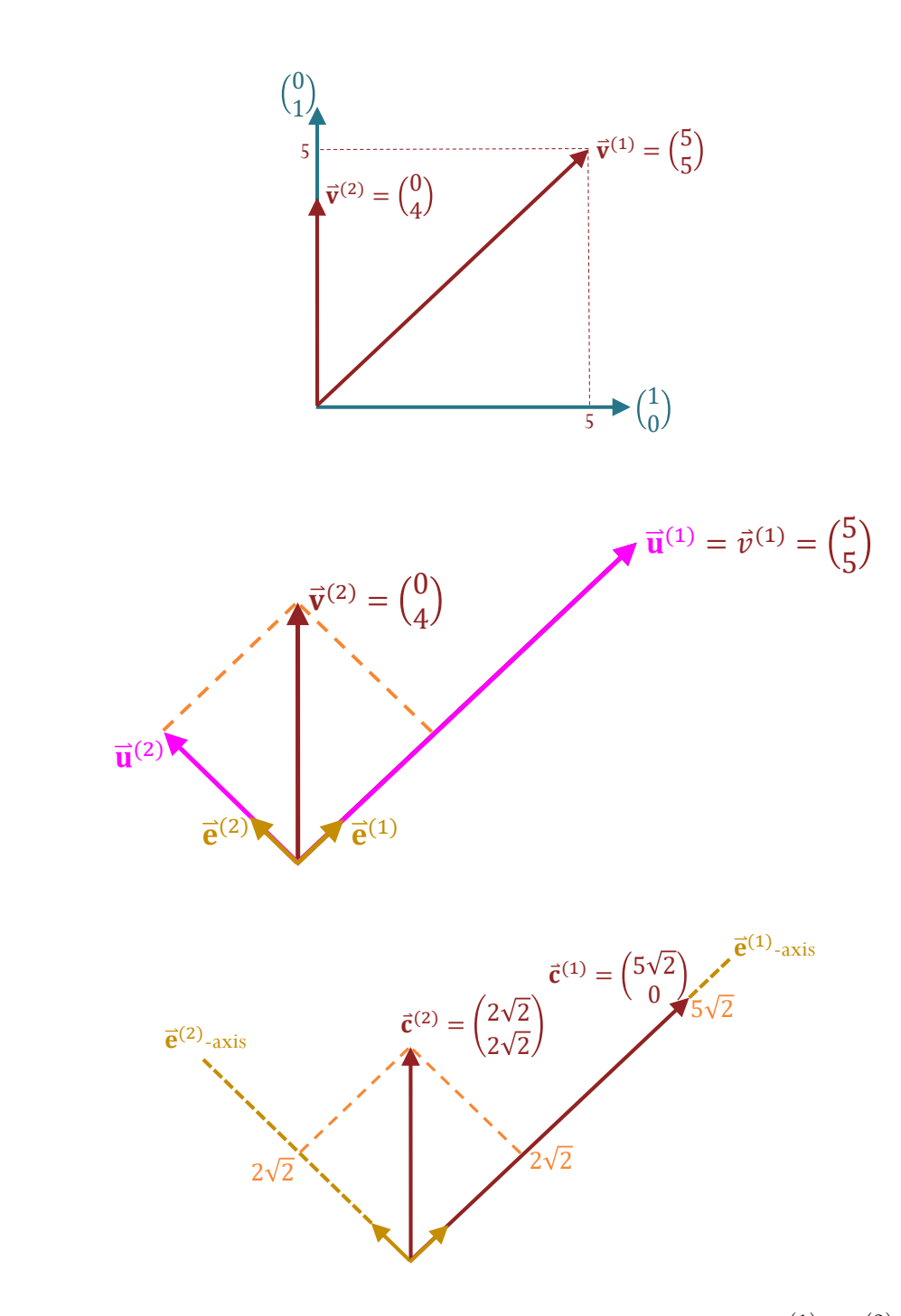

**6.33.** Important properties: the transformation from  $\mathbf{v}^{(1)}$ ,  $\mathbf{v}^{(2)}$ , ...,  $\mathbf{v}^{(M)}$ to  $\mathbf{c}^{(1)}$ ,  $\mathbf{c}^{(2)}$ , ...,  $\mathbf{c}^{(M)}$  preserve many geometric quantities. (a) Same inner product.

(b) Same norm.

(c) Same distance.